**Министерство культуры по делам национальностей и архивного дела Чувашской Республики**

**БПОУ «Чебоксарское художественное училище (техникум)» Минкультуры Чувашии**

> УТВЕРЖДЕНО приказом директора БПОУ «Чебоксарское художественное училище (техникум)» Минкультуры Чувашии от 01 сентября 2022 года № 24-о

# РАБОЧАЯ ПРОГРАММА учебной дисциплины **ЕН.02. ИНФОРМАЦИОННОЕ ОБЕСПЕЧЕНИЕ ПРОФЕССИОНАЛЬНОЙ ДЕЯТЕЛЬНОСТИ**

для специальности 55.02.02 Анимация (по видам)

**Чебоксары - 2022**

ОДОБРЕНА Предметной (цикловой) комиссией теоретических дисциплин Протокол № \_\_\_\_\_\_\_\_\_\_\_ от « $\rightarrow$  20<sup>T</sup>. Разработана на основе Федерального государственного образовательного стандарта по специальностям среднего профессионального образования 55.02.02 Анимация (по видам)

Председатель предметной (цикловой) комиссии

Зам. директора по УВР БПОУ «Чебоксарское художественное училище (техникум)» Минкультуры Чувашии

\_\_\_\_\_\_\_\_\_\_\_\_\_ (Л.Н. Ашмарина)

\_\_\_\_\_\_\_\_\_\_\_\_\_\_\_\_\_\_\_\_\_\_(И.А. Герасимова)

### **Автор:**

В.П. Павлов, преподаватель БПОУ «Чебоксарское художественное училище (техникум)» Минкультуры Чувашии

### **СОДЕРЖАНИЕ**

- **1. ПАСПОРТ ПРОГРАММЫ УЧЕБНОЙ ДИСЦИПЛИНЫ**
- **2. СТРУКТУРА И СОДЕРЖАНИЕ УЧЕБНОЙ ДИСЦИПЛИНЫ**
- **3. УСЛОВИЯ РЕАЛИЗАЦИИ УЧЕБНОЙ ДИСЦИПЛИНЫ**
- **4. КОНТРОЛЬ И ОЦЕНКА РЕЗУЛЬТАТОВ ОСВОЕНИЯ УЧЕБНОЙ ДИСЦИПЛИНЫ**

### **1. ПАСПОРТ РАБОЧЕЙ ПРОГРАММЫ УЧЕБНОЙ ДИСЦИПЛИНЫ**

#### **1.1. Область применения программы**

Рабочая программа учебной дисциплины является частью основной профессиональной образовательной программы в соответствии с ФГОС по специальности СПО 55.02.02 Анимация.

Программа учебной дисциплины может быть использована в дополнительном профессиональном образовании и профессиональной деятельности выпускников: проектирование и создание анимационного проекта, максимально приспособленного к нуждам различных категорий потребителей; организация деятельности коллектива в процессе создания анимационного проекта.

### **1.2. Место учебной дисциплины в структуре основной профессиональной образовательной программы:**

Данная дисциплина входит в математический и общий естественнонаучный цикл как часть основной профессиональной образовательной программы по специальности 55.02.02 Анимация (по видам). В результате изучения обязательной части цикла обучающийся должен овладеть общими и профессиональными компетенциями, включающими в себя способность:

### **ОК 2 – 9, ПК 1.11**

ОК 2. Организовывать собственную деятельность, определять методы и способы выполнения профессиональных задач, оценивать их эффективность и качество.

ОК 3. Решать проблемы, оценивать риски и принимать решения в нестандартных ситуациях.

ОК 4. Осуществлять поиск, анализ и оценку информации, необходимой для постановки и решения профессиональных задач, профессионального и личностного развития.

ОК 5. Использовать информационно-коммуникационные технологии для совершенствования профессиональной деятельности.

ОК 6. Работать в коллективе, обеспечивать ее сплочение, эффективно общаться с коллегами, руководством.

ОК 7. Ставить цели, мотивировать деятельность подчиненных, организовывать и контролировать их работу с принятием на себя ответственности за результат выполнения заданий.

ОК 8. Самостоятельно определять задачи профессионального и личностного развития, заниматься самообразованием, осознанно планировать повышение квалификации.

ОК 9. Ориентироваться в условиях частой смены технологий в профессиональной деятельности.

ПК 1.11. Использовать информационную среду электронных баз данных, архивов, медиатек, информационно-телекоммуникационных сетей в области создания творческих проектов.

### **1.3. Цели и задачи учебной дисциплины – требования к результатам освоения учебной дисциплины:**

*В результате освоения учебной дисциплины обучающийся должен:*

### **уметь:**

использовать изученные прикладные программные средства; использовать средства операционных систем и сред для обеспечения работы вычислительной техники;

### **знать:**

применение программных методов планирования и анализа проведенных работ; виды автоматизированных информационных технологий; основные понятия автоматизированной обработки информации и структуру персональных электронно-вычислительных машин и вычислительных систем; основные этапы решения задач с помощью электронно-вычислительных машин, методах и средствах сбора, обработки, хранения, передачи и накопления информации.

### **1.4. Количество часов на освоение программы учебной дисциплины:**

максимальной учебной нагрузки обучающегося **117** часов, в том числе: обязательной аудиторной учебной нагрузки обучающегося \_ **78** часов; самостоятельной работы обучающегося **36** часов.

## **2. СТРУКТУРА И СОДЕРЖАНИЕ УЧЕБНОЙ ДИСЦИПЛИНЫ**

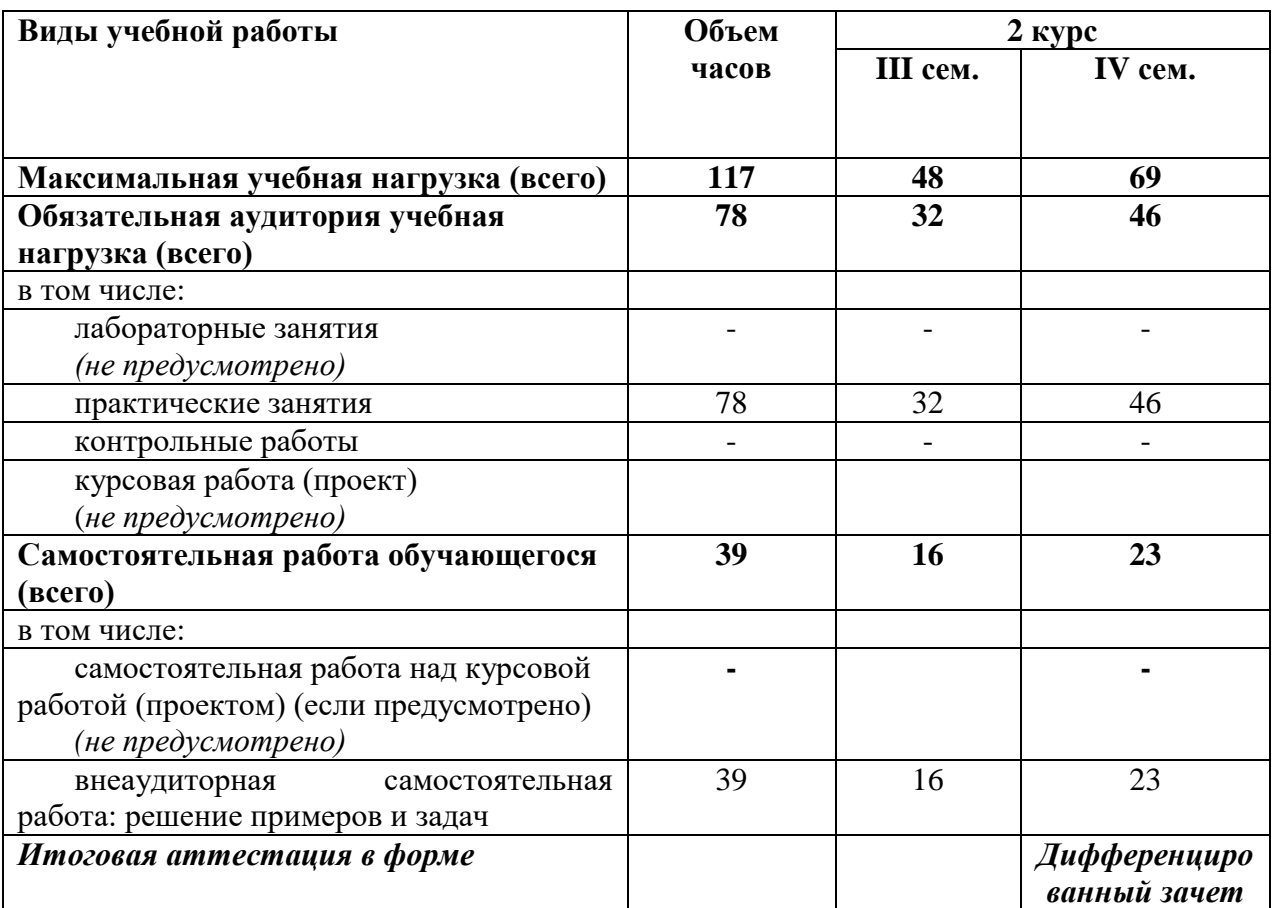

### **2.1. Объем учебной дисциплины и виды учебной работы**

### **2.2. Тематический план и содержание учебной дисциплины**

ЕН.02. Информационное обеспечение профессиональной деятельности

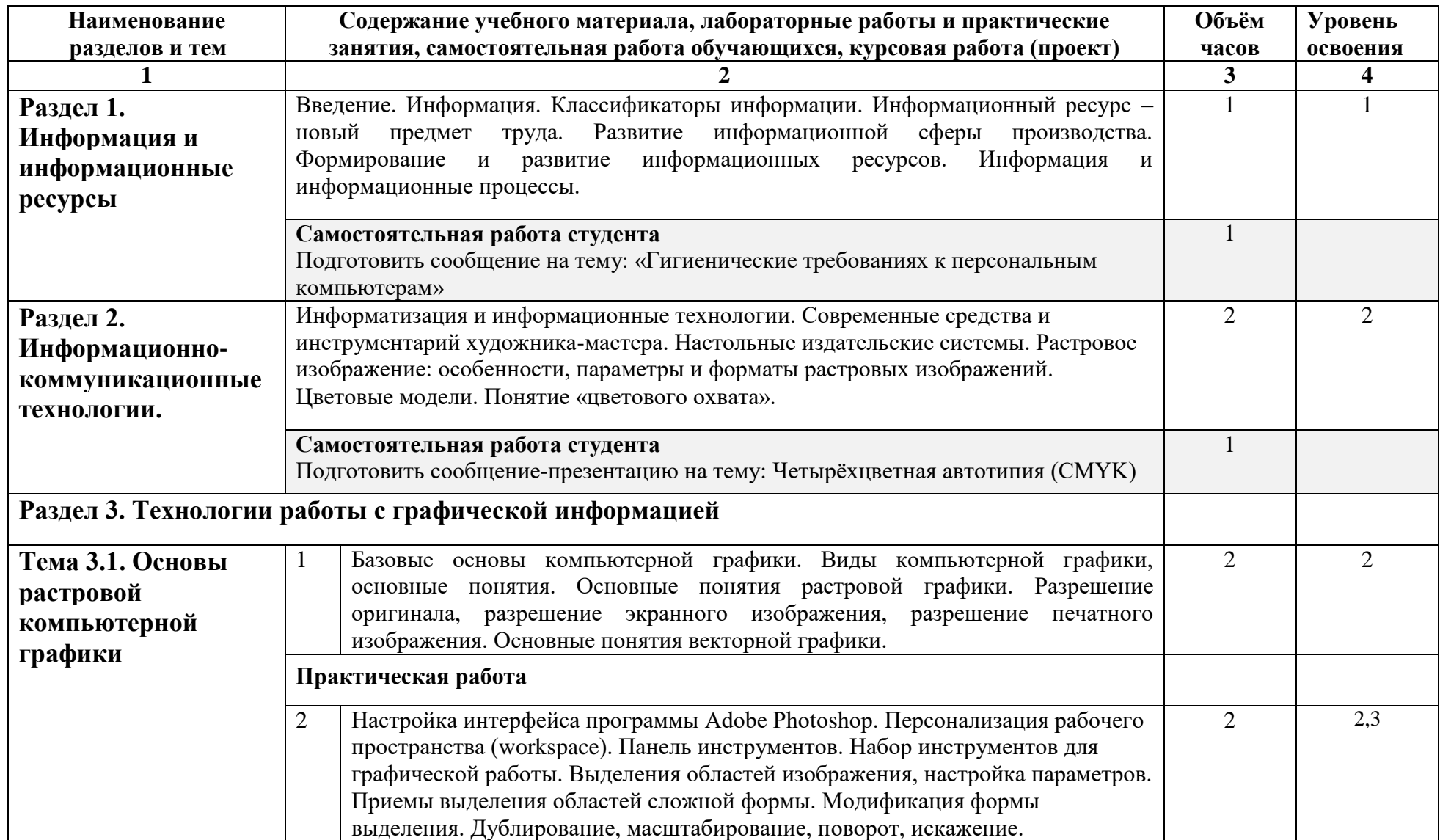

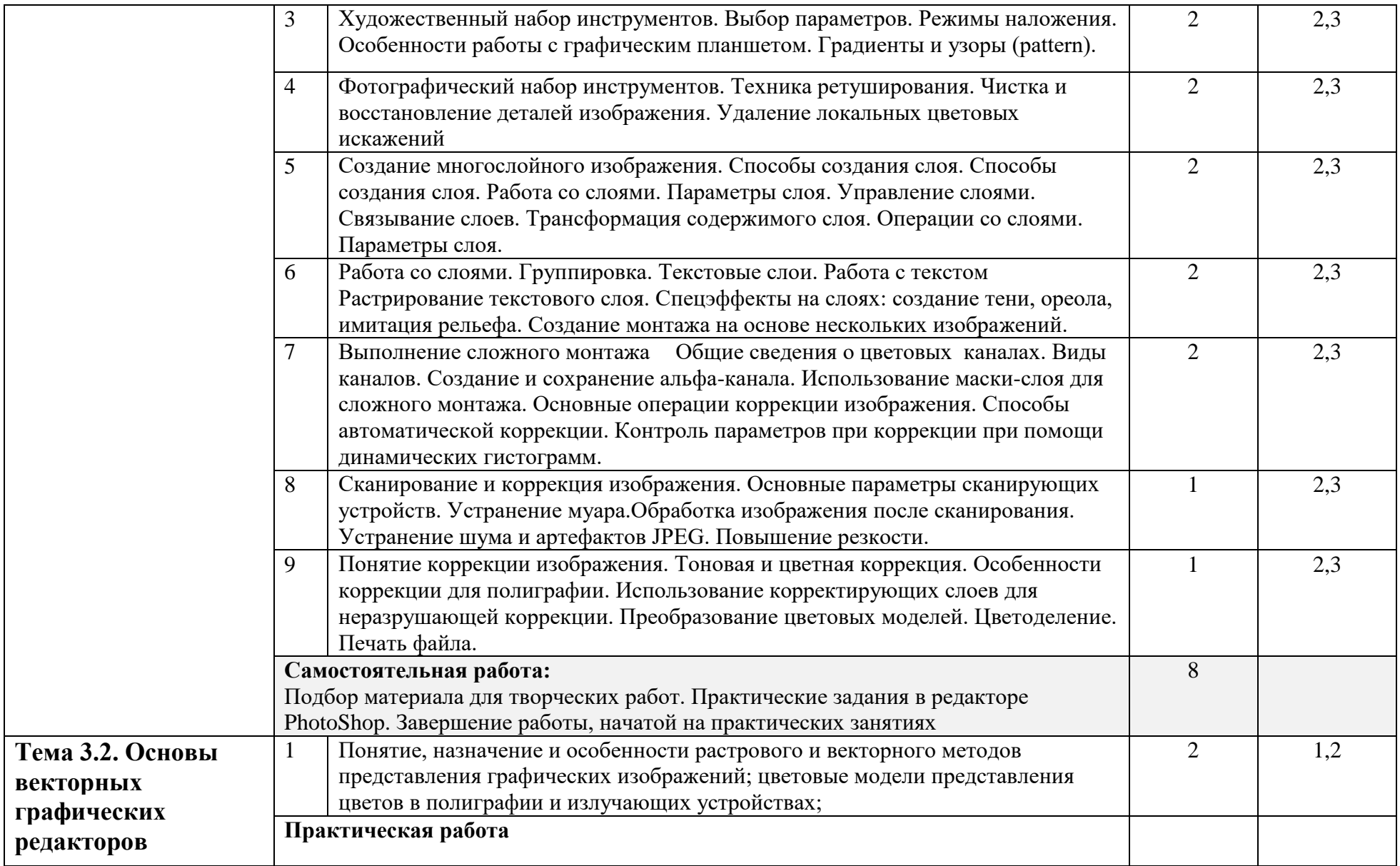

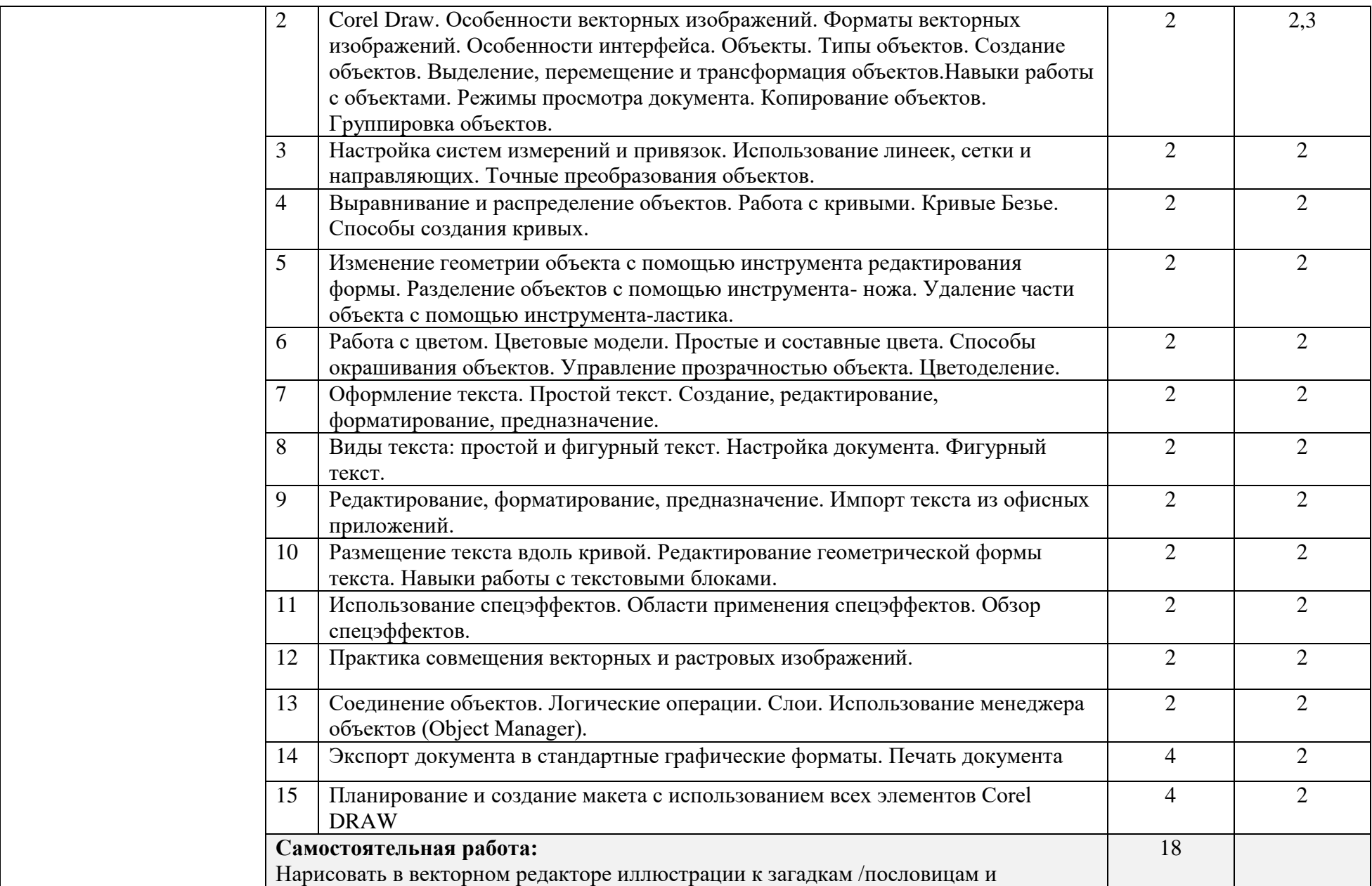

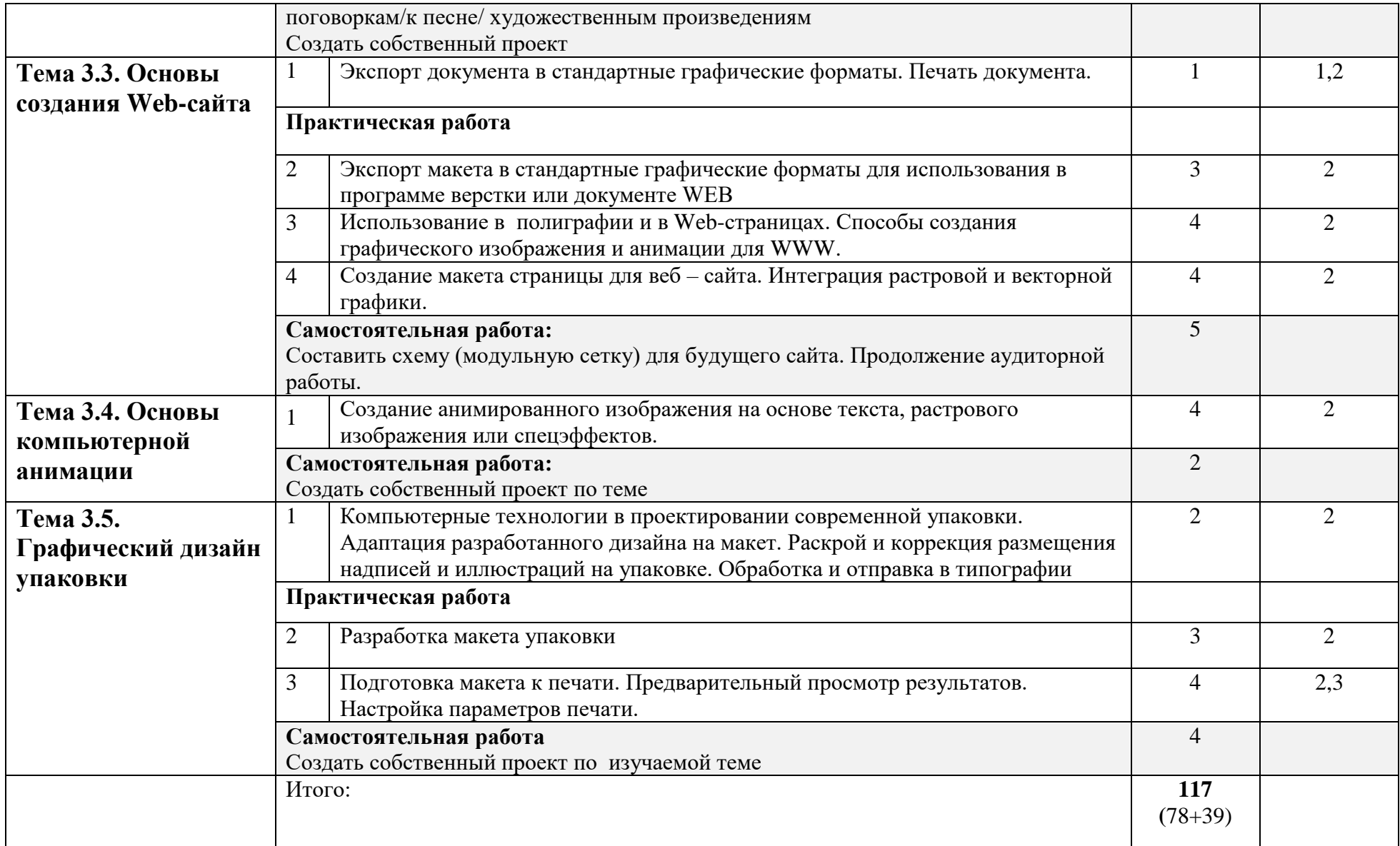

### **3. УСЛОВИЯ РЕАЛИЗАЦИИ УЧЕБНОЙ ДИСЦИПЛИНЫ**

### **ЕН.02. Информационное обеспечение профессиональной деятельности**

### **3.1. Требования к минимальному материально-техническому обеспечению**

Реализация учебной дисциплины требует наличия учебного кабинета – компьютерный класс;

Оборудование учебного кабинета: компьютеры, принтеры, сканеры

Технические средства обучения: графические планшеты.

Программное обеспечение: Corel Draw, Autodesk 3ds Max, Blender, Pait-Tool, Krita, Open Toonz, After Effects, Autocad, Mudbox, Corona Renderer.

### **3.2. Информационное обеспечение обучения**

### **Перечень рекомендуемых учебных изданий, Интернет-ресурсов, дополнительной литературы**

### **Основные источники:**

1.Михеева Е.В., Титова О.И. Информационные технологии в профессиональной деятельности: учебник для студентов СПО. /Е.В. Михеева, О.И. Титова. - 2 - е изд., стер. – М.: Академия, 2018. – 416с.

### **Дополнительные источники:**

1. Боровков, В. А. Информатика. Текстовый редактор MS Word : учебное пособие для СПО / В. А. Боровков, С. М. Колмогорова. — Москва : Ай Пи Ар Медиа, 2023. — 136 c. — ISBN 978-5-4497-2131-0. — Текст : электронный // Электронный ресурс цифровой образовательной среды СПО PROFобразование : [сайт]. — URL: https://profspo.ru/books/129311

2. Самуйлов, С. В. Информационные технологии. Основы работы в MS Word и Excel : учебное пособие для СПО / С. В. Самуйлов, С. В. Самуйлова. — Саратов, Москва : Профобразование, Ай Пи Ар Медиа, 2023. — 96 c. — ISBN 978-5-4488-1585-0, 978-5-4497- 1972-0. — Текст : электронный // Электронный ресурс цифровой образовательной среды СПО PROFобразование : [сайт]. — URL: https://profspo.ru/books/126617

3. Молочков, В. П. Microsoft PowerPoint 2010 : учебное пособие / В. П. Молочков. — 3-е изд. — Москва, Саратов : Интернет-Университет Информационных Технологий (ИНТУИТ), Ай Пи Ар Медиа, 2020. — 277 c. — ISBN 978-5-4497-0291-3. — Текст : электронный // Электронный ресурс цифровой образовательной среды СПО PROFобразование : [сайт]. — URL:<https://profspo.ru/books/89411>

4. Башмакова, Е. И. Информатика и информационные технологии. Технология работы в MS WORD 2016 : учебное пособие / Е. И. Башмакова. — Москва : Ай Пи Ар Медиа, 2020. — 90 c. — ISBN 978-5-4497-0515-0. — Текст : электронный // Электронный ресурс цифровой образовательной среды СПО PROFобразование : [сайт]. — URL: https://profspo.ru/books/94204

5. Платонова, Н. С. Создание компьютерной анимации в Adobe Flash CS3 Professional : учебное пособие / Н. С. Платонова. — 3-е изд. — Москва : Интернет-Университет Информационных Технологий (ИНТУИТ), Ай Пи Ар Медиа, 2020. — 175 c. — ISBN 978-5- 4497-0696-6. — Текст : электронный // Электронный ресурс цифровой образовательной среды СПО PROFобразование : [сайт]. — URL: https://profspo.ru/books/97584

### **5. КОНТРОЛЬ И ОЦЕНКА РЕЗУЛЬТАТОВ ОСВОЕНИЯ УЧЕБНОЙ ДИСЦИПЛИНЫ**

**Контроль и оценка** результатов освоения учебной дисциплины осуществляется преподавателем в процессе проведения практических занятий и тестирования, а также выполнения обучающимися индивидуальных заданий, проектов.

Формой итоговой аттестации является зачет.

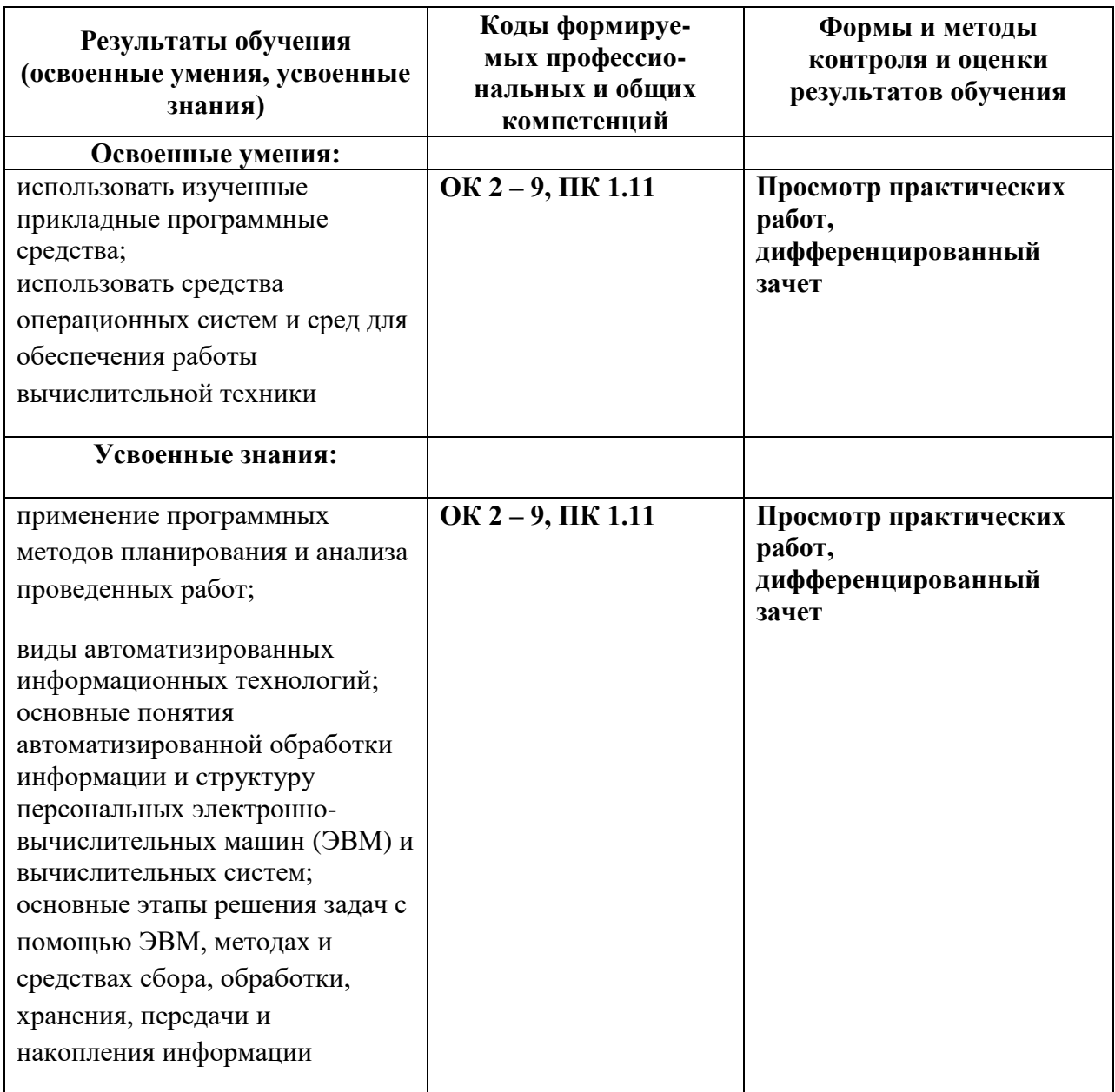